# Status and update<br>(new geom branch)

**Local reconstruction**

**Event display** 

**Simulation** 

**Status Reconstruction** 

**Conclusions**

FOOT SW Ch. Finck - IPHC

# Local reconstruction (i)

**Scheme:** 

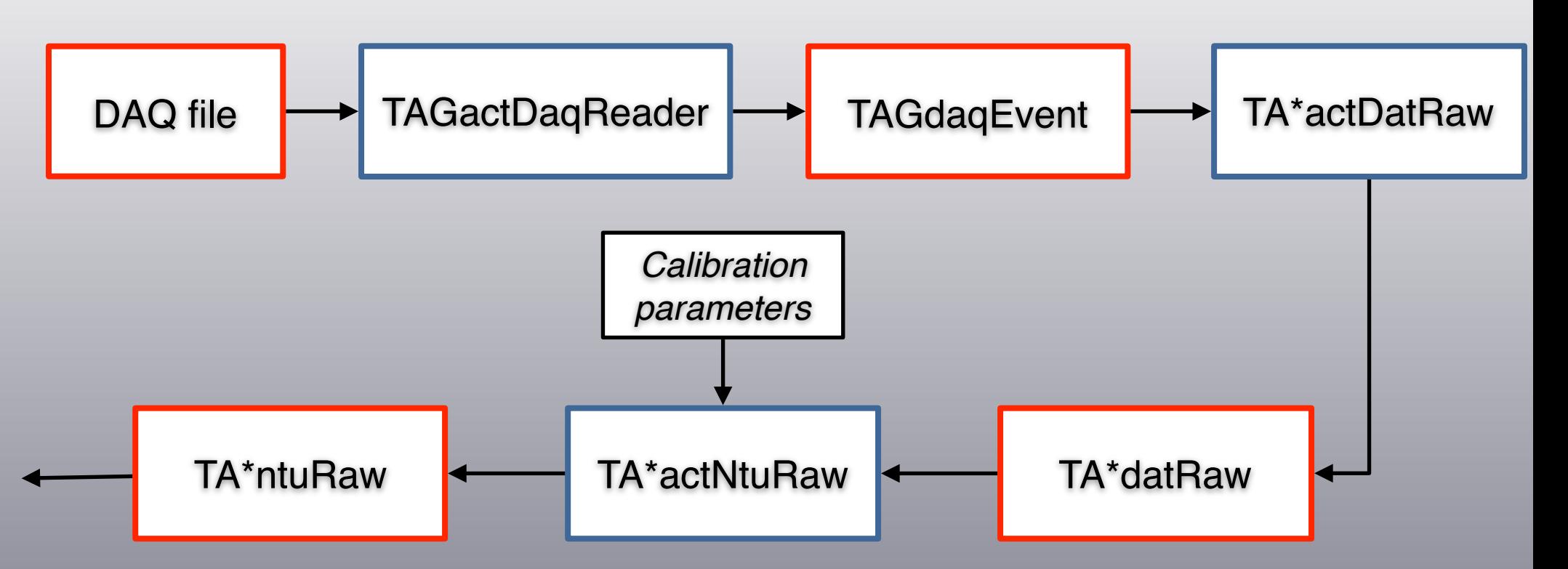

- TAGactDaqReader: interface with DAQ in TAGdaq folder
- To pack/unpack DAQ event need package in TAGdaqApi (last up 13th March)
- TAGactDaqReader and TAGdaqEvent works for TDC, WD and VTX
- TA\*actDatRaw & TA\*datRaw and/or TA\*actNtuRaw & TA\*ntuRaw (except TW)

# Local reconstruction (ii)

Reconstruction/level0:

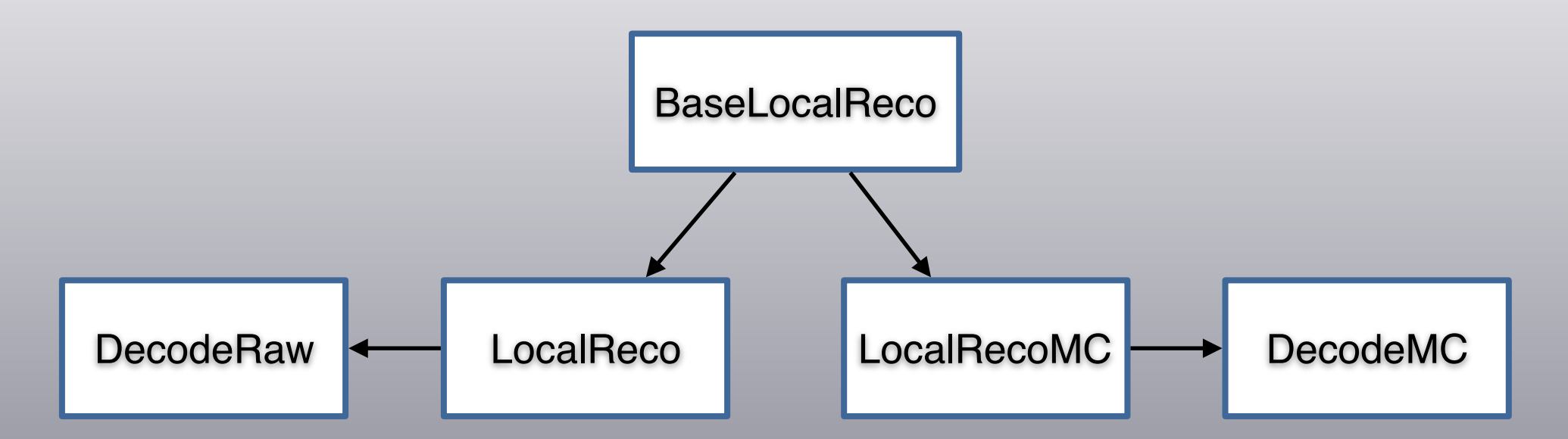

- The reconstruction actions are common to MC and real data
- Dedicated classes for actions MC and real data
- DecodeMC is available as macro or as compiled executable
- DecodeRaw is available as compiled executable, some macros exist

# Event Display

#### VTX display from generated DAQ file

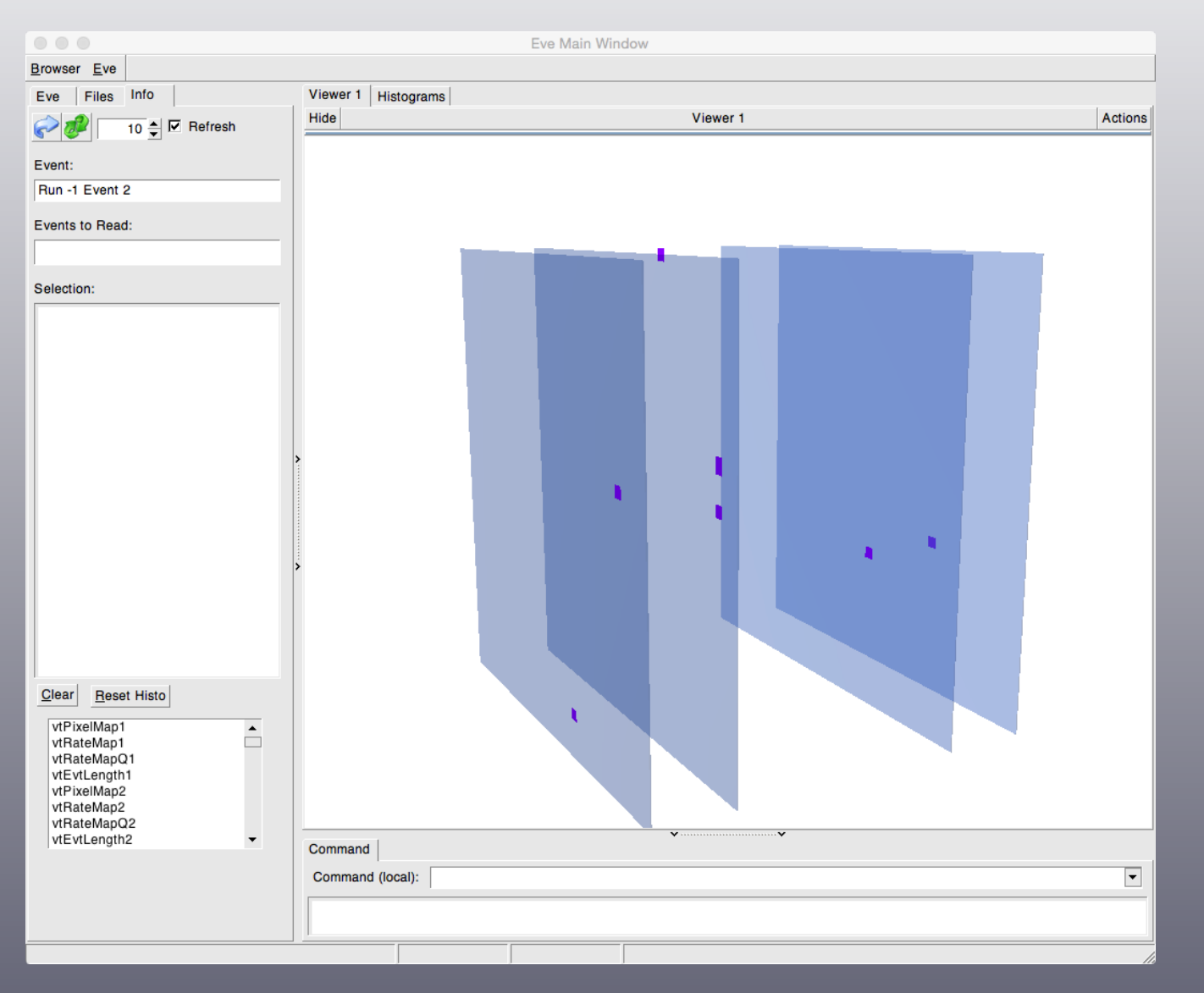

# **Simulation**

- Simulation with Fluka (cf Serena's Talk)
- Simulation with Geant4 (Marie's work)

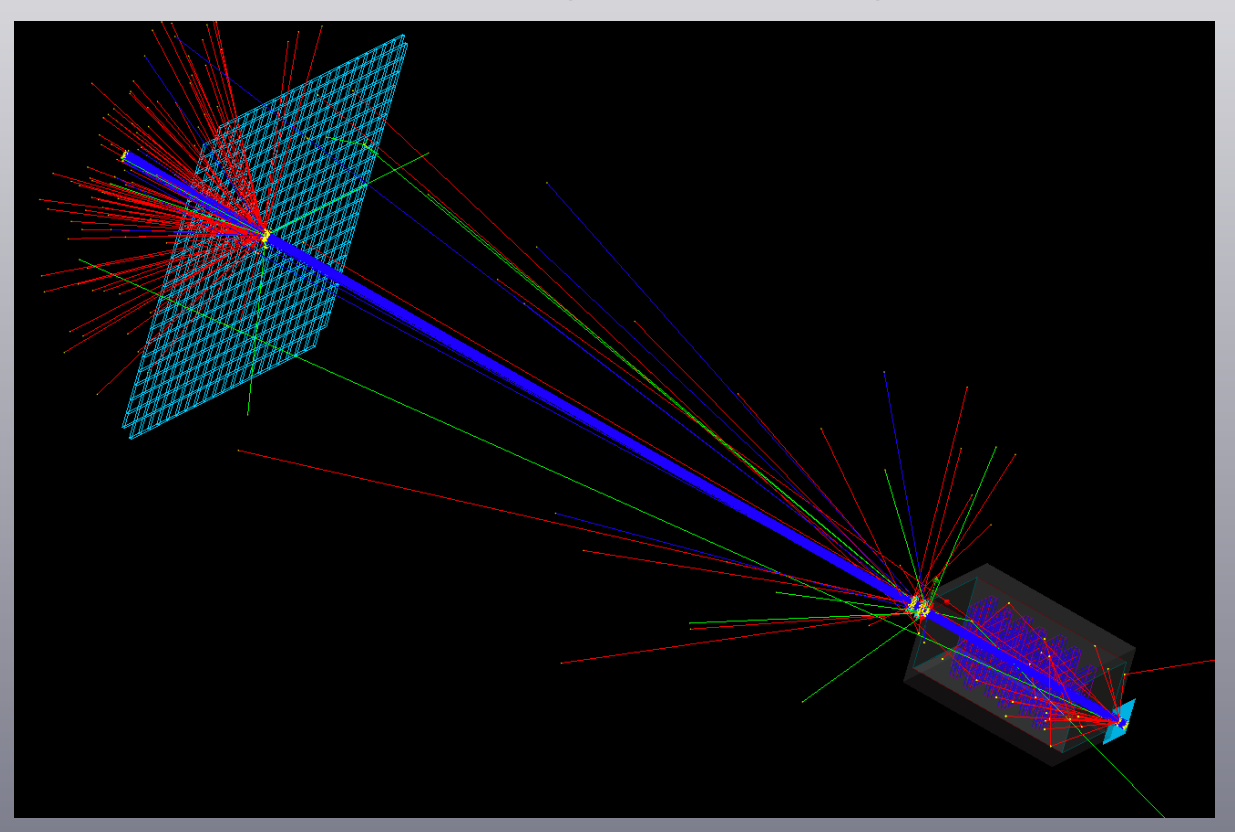

- Interface with MC reconstruction done
- ➡ work under progress

### Status reconstruction

**Execonstruction:** 

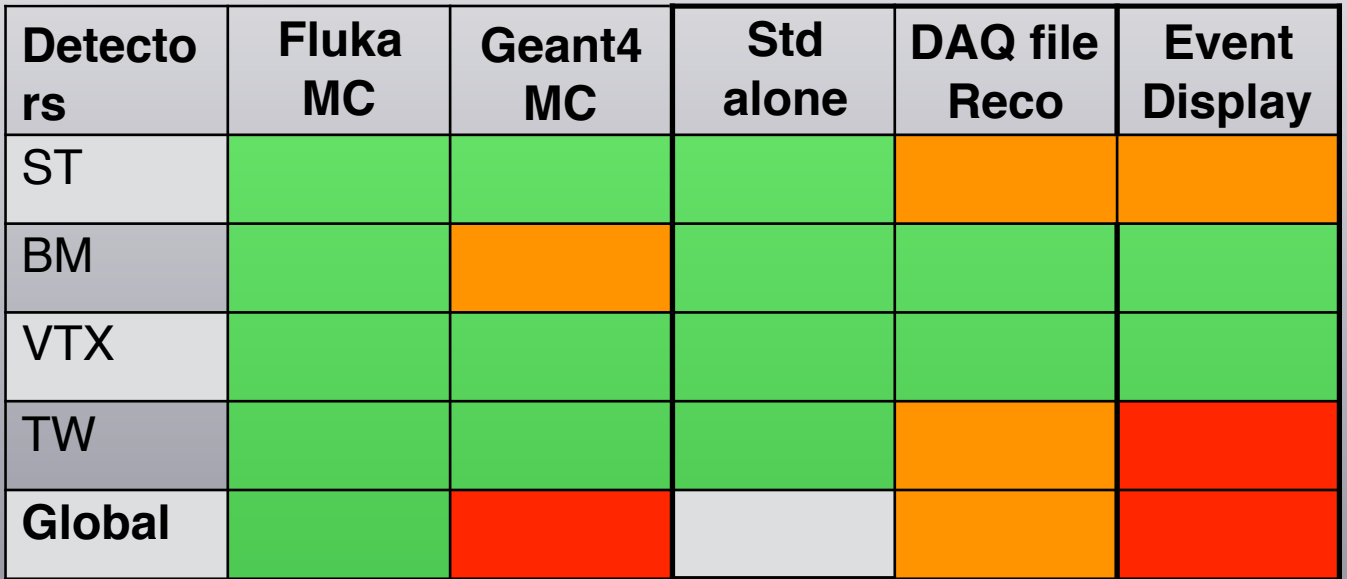

- The MC reconstruction works for all detectors & global
- Stand alone reconstruction works for all detectors
- Reconstruction from DAQ file works except TW (reco outside FOOT framework)
- Global reconstruction only for Fluka MC data, work in progress for real data

### **Conclusions**

- Everything implemented for reconstruction, except for TW
- Some part are NOT fully tested
- Global reconstruction, work in progress for raw data